## МІНІСТЕРСТВО ОСВІТИ І НАУКИ УКРАЇНИ

## НАЦІОНАЛЬНИЙ ТЕХНІЧНИЙ УНІВЕРСИТЕТ «ХАРКІВСЬКИЙ ПОЛІТЕХНІЧНИЙ ІНСТИТУТ»

# **СИНТЕЗ СИСТЕМИ ДВОЗОННОГО РЕГУЛЮВАННЯ КУТОВОЇ ШВИДКОСТІ ЕЛЕКТРОПРИВОДА ГОЛОВНОГО РУХУ МЕТАЛОРІЗАЛЬНИХ ВЕРСТАТІВ**

Методичні вказівки до виконання розрахункового завдання з курсу «Числове програмне керування мехатронними системами» для студентів освітньої програми «Електропривод, мехатроніка та робототехніка»

> Затверджено редакційно-видавничою радою університету, протокол № 1 від 16 января 2023 р.

Харків НТУ «ХПІ» 2023

Синтез системи двозонного регулювання кутової швидкості електропривода головного руху металорізальних верстатів : методичні вказівки до виконання розрахункового завдання з курсу «Числове програмне керування мехатронними системами» для студентів освітньої програми «Електропривод, мехатроніка та робототехніка» / укладач М. В. Аніщенко – Харків : НТУ «ХПІ».  $-30$  с.

Укладач: Микола АНІЩЕНКО

Рецензент Ігор ТУКАЛОВ Кафедра «Автоматизовані електромеханічні системи»

### ВСТУП

Вимоги до електроприводів (ЕП) верстатів з числовим програмним керуванням (ЧПК) визначаються технологією обробки, конструктивними особливостями верстата, різальним інструментом, функціональними можливостями системи ЧПК.

Технологічні вимоги полягають у забезпеченні: необхідних технологічних режимів обробки з використанням сучасного різального інструмента; максимальної продуктивності; необхідної точності обробки; високої чистоти оброблюваної поверхні.

Вимоги, що висувають до приводів верстатів, визначаються тим, для якого руху призначений привод: головного руху, подачі або допоміжного. Призначення привода визначає потужність і момент, спосіб регулювання швидкості, діапазони та плавність регулювання, вимоги до динамічних характеристик, жорсткості механічних характеристик і стабільності швидкості.

Однією з основних вимог до електроприводу механізму головного руху металорізальних верстатів є забезпечення постійної потужності різання, що забезпечується в електроприводах із двозонним регулюванням кутової швидкості обертання.

До ЕП головного руху пред'являють такі вимоги:

- діапазон регулювання швидкості *D* не більше 1:1000;
- діапазон регулювання швидкості у другій зоні не більше 1:4;

● смуга пропускання частот замкненого по швидкості контуру регулювання не менше 20 Гц;

● час перехідного процесу при ударному накиді номінального навантаження, при номінальній швидкості, не більше 1с;

Мета розрахункового завдання полягає у розрахунку параметрів та моделюванні електроприводу постійного струму із системою двозонного регулювання швидкості обертання засобами пакету Matlab.

### 1. ЗАВДАННЯ

1. Вивчити принцип роботи системи двозонного регулювання кутової швидкості обертання.

2. Розрахувати потужність електродвигуна механізму головного руху відповідно до варіанта завдання і вибрати тип електродвигуна. Вихідні дані до виконання розрахункового завдання наведено у додатку А (табл. А.1). У табл. А.2 наведені номінальні дані двигунів постійного струму типу 2П із незалежним збудженням.

3. Розрахувати параметри та визначити передавальні функції двигуна, тиристорних перетворювачів, регуляторів струму, кутової швидкості обертання та електрорушійної сили (ЕРС).

4. Ознайомитися зі структурною схемою системи двозонного регулювання кутової швидкості обертання і накреслити її.

5. Розрахувати параметри структурної схеми двозонного регулювання кутової швидкості обертання.

6. Виконати моделювання системи в пакеті Matlab та отримати графіки перехідних процесів у різних режимах роботи.

7. Провести обробку отриманих графіків перехідних процесів та дати їх аналіз.

8. Зробити висновки.

### 2. ФУНКЦІОНАЛЬНА СХЕМА ЕЛЕКТРОПРИВОДА ГОЛОВНОГО РУХУ

Процес механічної обробки відбувається при постійній потужності різання. Сталість потужності забезпечується в ЕП з двозонним регулюванням швидкості (рис. 2.1.).

Для двигунів постійного струму в зоні I швидкість Ω регулюється від 0 до Ω*<sup>N</sup>* зміною напруги на обмотці якоря від 0 до *U<sup>N</sup>* при постійному граничному моменті і збільшенні потужності від 0 до *РN*. Магнітний потік збудження в зоні I дорівнює номінальному значенню.

У зоні II кутова швидкість регулюється від  $\Omega_N$  до  $\Omega_{\text{max}}$  ослабленням магнітного потоку від  $\Phi_N$  до  $\Phi_{\text{min}}$  при постійній граничній потужності та зниженні обертаючого моменту при збільшенні швидкості. Напруга на якорі залишається постійною.

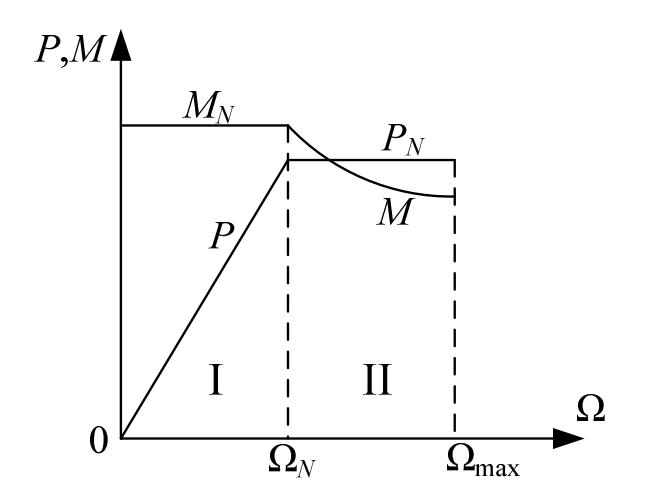

Рисунок 2.1 – Двохзонне регулювання кутової швидкості

У зонах I і II привод може довгостроково працювати з номінальним струмом. У замкнутій системі регулювання швидкості перехід від режиму регулювання зміною напруги до режиму регулювання потоком збудження забезпечується за рахунок того, що на швидкостях вище основної за допомогою спеціального регулятора, який впливає на коло збудження, підтримується рівність ЕРС двигуна номінальному значенню. Оскільки ЕРС двигуна *e* =  $K$ ΦΩ в умовах, коли  $e_{\text{A}} = E_{\text{A}} = \text{const}$ , і значення Ω задається вхідним сигналом, потік збудження буде змінюватися обернено пропорційно швидкості двигуна.

Електропривод головного руху постійного струму, як правило, має два тиристорних перетворювачі: тиристорний перетворювач (ТП) для живлення обмотки якоря (*M*) і тиристорний збудник (ТЗ) для живлення обмотки збудження (*F*1–*F*2). Відповідно до цього ЕП головного руху має два контури регулювання (рис. 2.2).

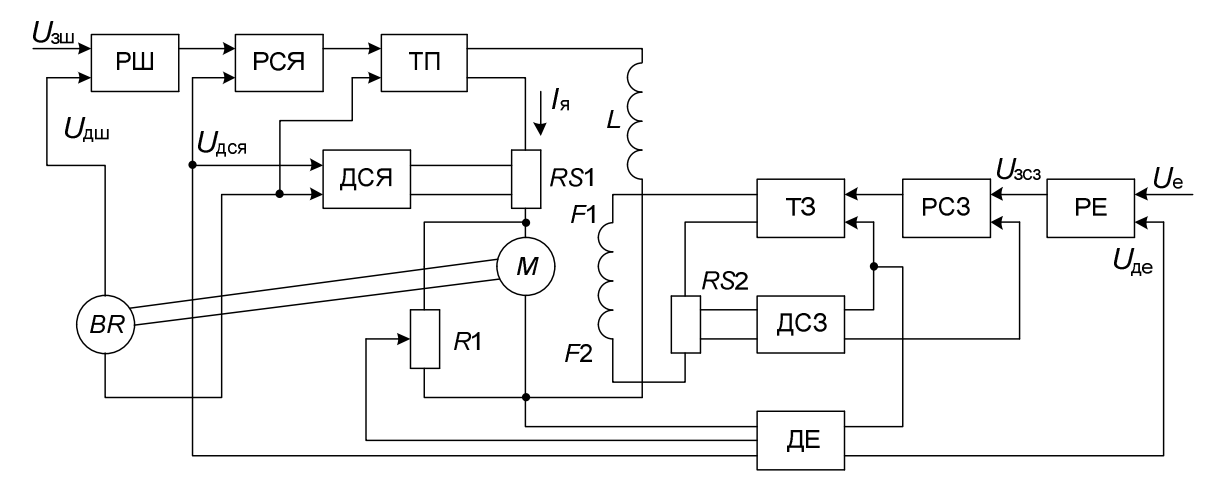

Рисунок 2.2 – Функціональна схема ЕП головного руху

Система керування електроприводом містить у собі дві взаємозалежні системи:

● систему регулювання кутової швидкості з регулятором швидкості (РШ) і підпорядкованим контуром регулювання струму якоря з регулятором струму якоря (РСЯ), що впливає на напругу ТП;

● систему регулювання ЕРС з регулятором ЕРС (РЕ) і підпорядкованим контуром регулювання струму збудження з регулятором струму збудження (РСЗ). Підпорядкований контур регулювання струму збудження замикають сигналом зворотного зв'язку по вихідній напрузі датчика струму збудження (ДСЗ). Вхідним сигналом для контуру струму збудження є вихідна напруга регулятора ЕРС, що обмежена значенням  $U_{3c3.06M}$ , яка відповідає номінальному струму збудження. На вході РЕ зрівнюються постійна напруга задавального сигналу  $U_{\text{3e}}$  з напругою датчика ЕРС (ДЕ)  $U_{\text{ne}}$ .

ДЕ настроюється таким чином, що він відтворює ЕРС із запізнюванням, яке дорівнює постійній часу якірного кола двигуна. Адже при зміні напрямку обертання двигуна знак *U*де змінюється на протилежний, у той час як знак сигналу на вході РЕ змінюватися не повинен, на виході ДЕ передбачений блок виділення модуля.

Поки двигун працює на швидкості, нижче основної, значення ЕРС двигуна менше номінального. Значення задавальної напруги вибирається рівним значенню вихідної напруги ДЕ при номінальній ЕРС двигуна. Тому, при Ω< Ω*N*, вихідна напруга РЕ дорівнює напрузі обмеження. Завдяки цьому струм збудження двигуна підтримується рівним номінальному значенню. Коли швидкість двигуна стане приблизно рівною Ω*N*, а ЕРС двигуна досягне значення *ЕN*, напруги *U*<sup>е</sup> та *U*де зрівняються, РЕ вийде з обмеження і контур регулювання ЕРС замикається. З цього моменту часу система перейде в режим підтримки сталості ЕРС двигуна і подальше збільшення швидкості відбувається за рахунок ослаблення потоку збудження при  $e_n = E_n = \text{const.}$ 

#### 3. РОЗРАХУНОК ПОТУЖНОСТІ І ВИБІР ЕЛЕКТРОДВИГУНА

Кожний вид механічної обробки на металорізальних верстатах характеризується оптимальними значеннями швидкостей, зусиль і потужностей, що залежать від матеріалу деталі, матеріалу та геометрії різального інструмента, які визначаються з використанням емпіричних формул або спеціальних карт технологічних нормативів.

У процесі зняття стружки різальним інструментом виникає зусилля, прикладене під кутом до ріжучої кромки інструменту, яке можна представити у вигляді трьох складових: *F<sup>z</sup>* – тангенціальне зусилля або зусилля різання; *F<sup>y</sup>* – радіальне зусилля, що створює тиск на супорт (зусилля поперечної подачі); *F<sup>x</sup>* – осьове зусилля або зусилля подачі, що долається механізмом подачі (зусилля поздовжньої подачі).

Для розрахунку зусиль при різанні використовуються емпіричні формули, значення коефіцієнтів і показників ступенів яких визначають за довідником режимів різання. Зусилля різання в електроприводах головного руху залежить від режимів різання (глибини, подачі, швидкості), матеріалу оброблюваного виробу і ріжучих властивостей інструмента. Тому, насамперед, для відомого матеріалу виробу вибирають технологічні режими різання на кожному переході обробки. Відповідно вибирають різці, їхній тип, геометрію і спосіб охолодження, визначають довжину обробки та за довідниками режимів різання призначають глибину різання, подачі для кожного переходу, розраховують за емпіричними формулами швидкість і зусилля різання.

У металорізальних верстатах при розрахунках режимів різання, як правило, підраховують потужність різання. Далі, з урахуванням втрат у передачах, знаходять значення потужності на валу двигуна для кожного переходу обробки деталі і на холостому ходу, а потім будують навантажувальні діаграми у вигляді необхідної потужності за цикл роботи.

Попередньо вибирають двигун, виходячи із середнього значення навантаження за цикл із запасом на 20–30% за потужністю  $P_N \approx (1,2-1,3) P_{\text{cp}}$ , де *PN* – номінальна потужність двигуна; *P*ср – середнє значення необхідної потужності за цикл.

Вибраний двигун перевіряють на нагрівання для отриманої навантажувальної діаграми методом середніх втрат для асинхронного двигуна та методом еквівалентних значень двигунів постійного струму.

Після перевірки на нагрівання двигун необхідно перевірити на припустиме короткочасне перевантаження.

У розрахунковому завданні двигун вибирається за найбільшим значенням потужності різання *P<sup>z</sup>* :

$$
P_z = (F_z \cdot V)/60,\tag{3.1}
$$

де *F<sup>z</sup>* – зусилля різання (Н), *V* – швидкість різання (м/хв).

З урахуванням втрат на тертя у передачах потужність на валу двигуна:

$$
P_{\mu} = P_{Z} / \eta_{N},\tag{3.2}
$$

де η*N* – номінальне значення ККД передач від шпинделя до двигуна, куди входять редуктори, коробки швидкостей та інші передачі.

Для токарних, фрезерних і свердлильних верстатів ККД при повному навантаженні складає 0,7–0,8, для шліфувальних верстатів 0,8–0,9.

Попередній вибір двигуна проводиться з умови:

$$
P_N \ge (1, 2-1, 3) P_{\pi}.
$$
\n(3.3)

Дані двигунів постійного струму наведено у табл. A.1.

Швидкість різання визначається співвідношенням:

$$
v = \pi \, d \cdot n,\tag{3.4}
$$

де *d* – діаметр виробу (м); *n* – частота обертання ротора (об/хв).

При обертальному головному русі в верстатах токарної групи, розточувальних фрезерних, свердлильних та шліфувальних крутний момент на шпинделі від зусилля різання дорівнює:

$$
M_{\rm p} = \frac{F_z \cdot d}{2} \tag{3.5}
$$

Момент статичного опору на валу двигуна *M<sup>l</sup>* визначається залежністю:

$$
M_{l} = \frac{M_{p}}{i \cdot \eta_{N}}.\tag{3.6}
$$

Вибраний двигун перевіряємо за моментом:

$$
M_N \ge M_l. \tag{3.7}
$$

де *МN* – номінальний обертальний момент двигуна, Н∙м; *М<sup>l</sup>* – момент статичного навантаження, Н∙м.

# 4. СИНТЕЗ СИСТЕМИ ДВОЗОННОГО РЕГУЛЮВАННЯ КУТОВОЇ ШВИДКОСТІ ОБЕРТАННЯ ЕП ГОЛОВНОГО РУХУ

### **4.1. Визначення параметрів об'єкта регулювання**

Двигун постійного струму описується системою рівнянь:

$$
\begin{cases}\nU_a = R_{a\Sigma} (1 + pT_a) \cdot i_a + e \\
U_E = \frac{R_{E\Sigma}}{K_{\Phi}} (1 + pT_E) \cdot \Phi \\
e = K \cdot \Phi \cdot \Omega \\
M = K \cdot \Phi \cdot i_a \\
M - M_i = J \frac{d\Omega}{dt}\n\end{cases} \tag{4.1}
$$

де *Ua* – напруга живлення обмотки якоря, В; *Ra*<sup>∑</sup> – сумарний електричний опір якірного кола, Ом; *Ta* – електромагнітна стала часу обмотки якоря, с; *ia* – струм якірного кола, А; *e* – ЕРС якірного кола двигуна, В; *UE* – напруга живлення обмотки збудження, В; *RE*<sup>∑</sup> – сумарний електричний опір обмотки збудження, Ом;  $K_{\Phi}$  – коефіцієнт лінеаризації кривої намагничу-вання, Вб/А; *TE* – електромагнітна стала часу обмотки збудження, с; Ф – магнітний потік, Вб; *K* – конструктивний коефіцієнт двигуна; *М* – обер-тальний момент двигуна, Н∙м; *J* – момент інерції електродвигуна, кг∙м 2 .

Структурна схема двигуна, що відповідає (4.1) наведена на рис. 4.1.

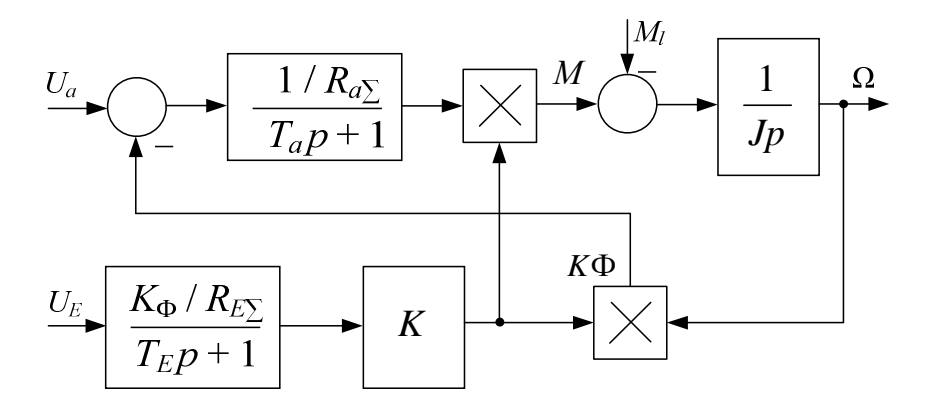

Рисунок 4.1 – Структурна схема двигуна

Номінальна кутова швидкість двигуна, рад/с

$$
\Omega_N = \frac{\pi \cdot n_N}{30} \tag{4.2}
$$

де *nN* – номінальна частота обертання якоря двигуна, об/хв.

Максимальна кутова швидкість двигуна, рад/с

$$
\Omega_{\max\pi} = \frac{\pi \cdot n_{\max\pi}}{30} \,. \tag{4.3}
$$

Значення конструктивного коефіцієнта двигуна:

$$
K = \frac{p \cdot N}{2\pi \cdot a},\tag{4.4}
$$

де *p* – число пар полюсів; *а* – число паралельних гілок; *N* – число витків обмотки якоря.

Сумарний активний електричний опір якірного кола, Ом

$$
R_{a\Sigma} = R_a + R_{adp} \,, \tag{4.5}
$$

де *Ra* –опір обмотки якоря, *Radp* –опір додаткових полюсів.

Індуктивність обмотки якоря, Гн

$$
L_a = \frac{0.6 \cdot U_{aN}}{p \cdot \Omega_N \cdot I_{aN}}.
$$
\n(4.6)

Електромагнітна стала часу обмотки якоря двигуна, с

$$
T_a = \frac{L_a}{R_a} \tag{4.7}
$$

Для спрощення розрахунків приймаємо, що еквівалентна індуктивність якірного кола дорівнює:

$$
L_e = 1, 5 \cdot L_a. \tag{4.8}
$$

Еквівалентний опір якірного кола, Ом

$$
R_e = \frac{U_{aN} - K \cdot \Phi_N \cdot \Omega_N}{I_{aN}}.
$$
\n(4.9)

Електромагнітна стала часу якірного кола, с

$$
T_e = \frac{L_e}{R_e} \tag{4.10}
$$

Сумарний момент інерції електропривода, кг∙м $^{\text{2}}$ 

$$
J_{\Sigma} = 1, 2 \cdot J. \tag{4.11}
$$

Електромеханічна стала часу механізму, с

$$
T_{\rm M} = \frac{J_{\Sigma} \cdot R_e}{\left(K\Phi\right)^2} \,. \tag{4.12}
$$

Максимальне значення випрямленої ЕРС перетворювача обмотки якоря (трифазна мостова схема)

$$
E_{d0} = 2,34 \cdot E_{\text{eff.20}} = 1,35 \cdot E_{\text{eff.2}},\tag{4.13}
$$

де *Eeff.*2<sup>φ</sup> – дійсне значення фазної ЕРС вторинного кола трансформатора, *Eeff.*<sup>2</sup> – дійсне значення лінійної ЕРС вторинного кола трансформатора.

Номінальне значення ЕРС двигуна, В

$$
E_N = K \cdot \Phi_N \cdot \Omega_N \,. \tag{4.14}
$$

На підставі вихідних даних необхідно побудувати криву намагнічування обмотки збудження (рис. 4.2).

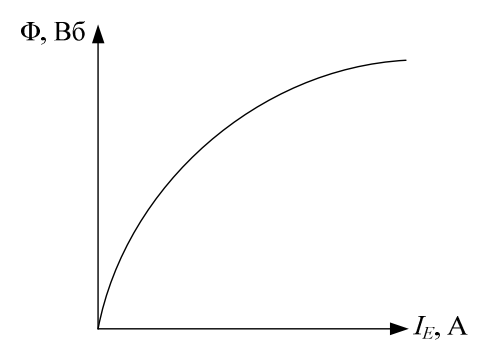

Рисунок 4.2 – Крива намагнічування

Коефіцієнт лінеаризації кривої намагнічування, Вб/А

$$
K_{\Phi} = \Delta \Phi / \Delta I_E, \qquad (4.15)
$$

де Δ*IE* – приріст струму збудження, ΔΦ – відповідний приріст магнітного потоку.

## **4.2. Визначення параметрів контуру регулювання кутової швидкості при номінальному потоці збудження**

Структурна схема контуру регулювання кутової швидкості обертання з підлеглим контуром струму якоря наведена на рис. 4.3.

Коефіцієнт зворотного зв'язку за струмом якоря, Ом

$$
K_{\text{area}} = \frac{U_{\text{strax}}}{\lambda \cdot I_{\text{aN}}},\tag{4.16}
$$

де *U*зт max – напруга задання струму з урахуванням перевантаження, В;  $\lambda = 1.5 - 2.5$  – коефіцієнт перевантаження.

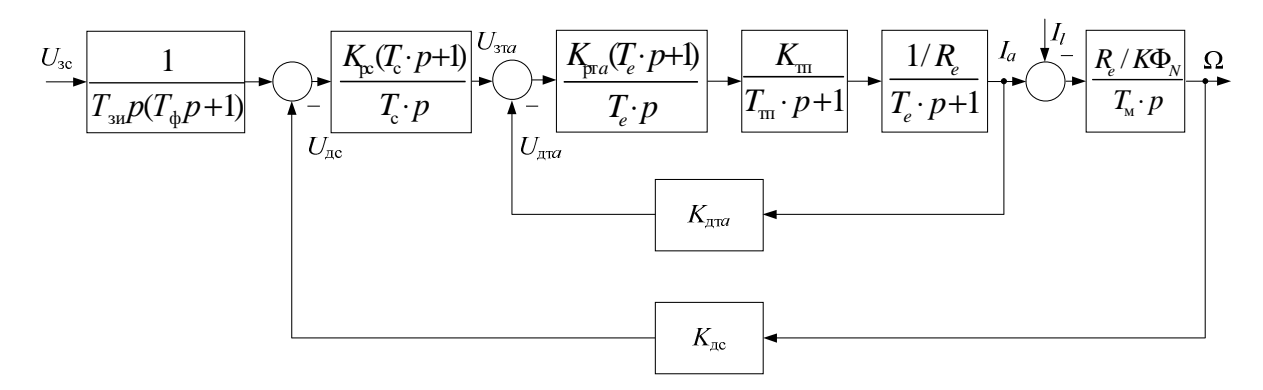

Рисунок 4.3 – Структурна схема контуру регулювання кутової швидкості

Коефіцієнт підсилення тиристорного перетворювача якоря

$$
K_{\rm \scriptscriptstyle TT} = \frac{E_{d0}}{U_{\rm y}},\tag{4.17}
$$

де *U*у = 10 В – напруга керування тиристорного перетворювача.

Некомпенсовану сталу часу контуру струму якоря приймемо рівною часу тиристорного перетворювача, с

$$
T_{\mu} = T_{\text{m}} = 0,003 \,\text{c} \tag{4.18}
$$

З метою налаштування контуру струму на модульний (технічний) оптимум параметри регулятора струму якоря приймемо наступними:

$$
T_{\text{pr}} = T_e \,. \tag{4.19}
$$

Коефіцієнт передачі регулятора струму якоря

$$
K_{\text{pr}a} = \frac{T_e \cdot R_e}{2 \cdot T_\mu \cdot K_{\text{rr}} \cdot K_{\text{r}a}} \,. \tag{4.20}
$$

Коефіцієнт зворотного зв'язку за швидкістю, В с

$$
K_{\text{ac}} = \frac{U_{\text{scN}}}{\Omega_N} = \frac{U_{\text{scmax}}}{\Omega_{\text{max}}},
$$
\n(4.21)

де *U*зс*N* – напруга задання номінальної швидкості, *U*<sup>з</sup>c max – напруга задання максимальної швидкості,  $\Omega_{\text{max}} = D_{\text{II}} \Omega_N$ .

При налаштуванні контуру швидкості на симетричний оптимум сталу часу регулятора швидкості приймемо  $T_c = 8 \cdot T_{\mu}$ .

Коефіцієнт передачі регулятора швидкості при номінальному потоці

$$
K_{\rm pc} = \frac{K \cdot \Phi_{\rm N} \cdot K_{\rm m} \cdot T_{\rm M}}{4 \cdot T_{\rm \mu} \cdot K_{\rm \mu} \cdot R_{e}}.
$$
 (4.22)

З метою зменшення перерегулювання в контурі швидкості на його вході включають фільтр зі сталою часу , с

$$
T_{\Phi} = 8 \cdot T_{\mu}.\tag{4.23}
$$

Для завдання допустимого темпу розгону та гальмування приводу на вході контуру швидкості встановлюється задавач інтенсивності.

#### **4.3 Визначення параметрів контуру регулювання збудження**

Структурну схему контуру регулювання ЕРС з підлеглим контуром струму збудження наведено на рис. 4.4.

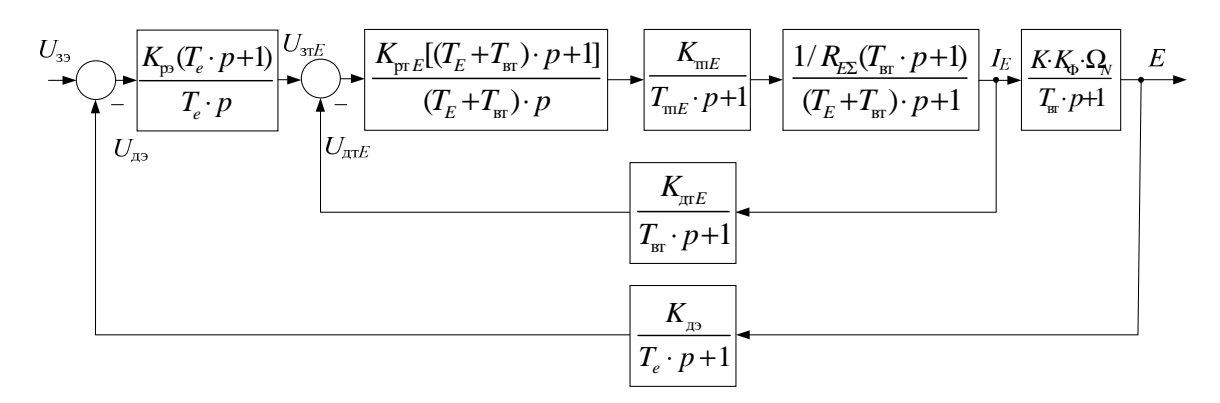

Рисунок 4.4 – Структурна схема контуру регулювання ЕРС

Коефіцієнт зворотного зв'язку за струмом збудження

$$
K_{\text{ATE}} = \frac{U_{\text{STE}}}{I_{\text{EN}}},\tag{4.24}
$$

де *U*зт *<sup>E</sup>* – напруга задання струму збудження.

Сумарний опір обмотки збудження

$$
R_{E\Sigma} = 1,38 \cdot R_E. \tag{4.25}
$$

Коефіцієнт підсилення тиристорного перетворювача збудження (мостова однофазна схема)

$$
K_{\text{m}E} = \frac{0.9 \cdot U_{\varphi}}{U_{\text{y}}},\tag{4.26}
$$

де *U*φ – фазна напруга вторинної обмотки трансформатора.

На рис. 4.4. коло обмотки збудження двигуна представлено у вигляді двох передавальних функцій, щоб виділити сигнал струму збудження *IE*.

Стала часу кола обмотки збудження, с

$$
T_E = \frac{2 \cdot p \cdot W_E \cdot K_{\Phi}}{R_{E\Sigma}},\tag{4.27}
$$

де *WE* – число витків обмотки збудження.

Стала часу контуру вихрових струмів  $T_{\text{RF}} = 0.1 \cdot T_E$  приймається рівною сталої часу датчика зворотного зв'язку струму збудження  $T_{_{\rm\scriptscriptstyle BT}}$  =  $T_{_{\rm\scriptscriptstyle AT}E}$  .

Стала часу тиристорного збудника приймається рівною некомпенсованої сталої часу  $T_{\mu E} = T_{\text{mE}} = 0,003$ с.

Контур струму збудження налаштовується на модульний оптимум із ПІ-регулятором. Стала часу регулятора струму збудження

$$
T_{\text{pr}E} = T_E + T_{\text{str}}.
$$
\n(4.28)

Коефіцієнт підсилення регулятора струму збудження

$$
K_{\text{pr}E} = \frac{(T_E + T_{\text{br}}) \cdot R_{E\Sigma}}{2 \cdot T_{\mu} \cdot K_{\text{m}E} \cdot K_{\text{m}E}}.
$$
(4.29)

Коефіцієнт зворотного зв'язку за ЕРС

$$
K_{\rm AB} = \frac{U_{\rm 33N}}{E_N},\tag{4.30}
$$

де *U*зэ*N* – напруга задання номінальної ЕРС.

Стала часу датчика зворотного зв'язку за ЕРС приймається рівною електромагнітної сталої часу двигуна  $T_{\text{A}} = T_e$ .

Налаштування контуру ЕРС також виконується на модульний оптимум. При цьому регулятор ЕРС може бути як ПІ, так і І. Використання ПІрегулятора більш доцільно, тому що при застосуванні І-регулятора швидкодія контуру ЕРС для сучасних двигунів недостатня з точки зору припустимого відхилення ЕРС при розгоні. При цьому постійна часу ПІрегулятора ЕРС може бути обрана за умови компенсації електромагнітної сталої часу обмотки якоря *Т<sup>e</sup>* або сталої часу контуру струму збудження.  $Hexa\text{й } T_{p3} = T_e.$ 

Тоді коефіцієнт підсилення ПІ-регулятора ЕРС

$$
K_{\text{p}_3} = \frac{T_e \cdot K_{\text{m}E}}{2 \cdot T_{\text{\mu}^3} \cdot K_{\Phi} \cdot K \cdot \Omega_N \cdot K_{\text{\mu}^3}},\tag{4.31}
$$

де  $T_{\mu 3} = 2 \cdot T_{\mu E}$ .

Налаштування контуру ЕРС можна виконувати для роботи на максимальній швидкості. При цьому на швидкостях  $\Omega < \Omega_{\text{max}}$  частота зрізу ЛАЧХ контуру ЕРС буде зменшуватися пропорційно зменшенню K<sub>Φ</sub>Ω. Для синтезу регулятора ЕРС на максимальну швидкість в вираз (4.31) замість  $\Omega_N$ необхідно підставити значення  $\Omega_{\text{max}}$ .

Складемо структурну схему системи двозонного регулювання кутової швидкості виходячи з функціональної схеми (рис. 2.2). Для цього необхідно об'єднати структурні схеми на рис. 4.3 та рис. 4.4. В результаті отримаємо двоканальну взаємозалежну систему регулювання кутової швидкості обертання (рис.4.5).

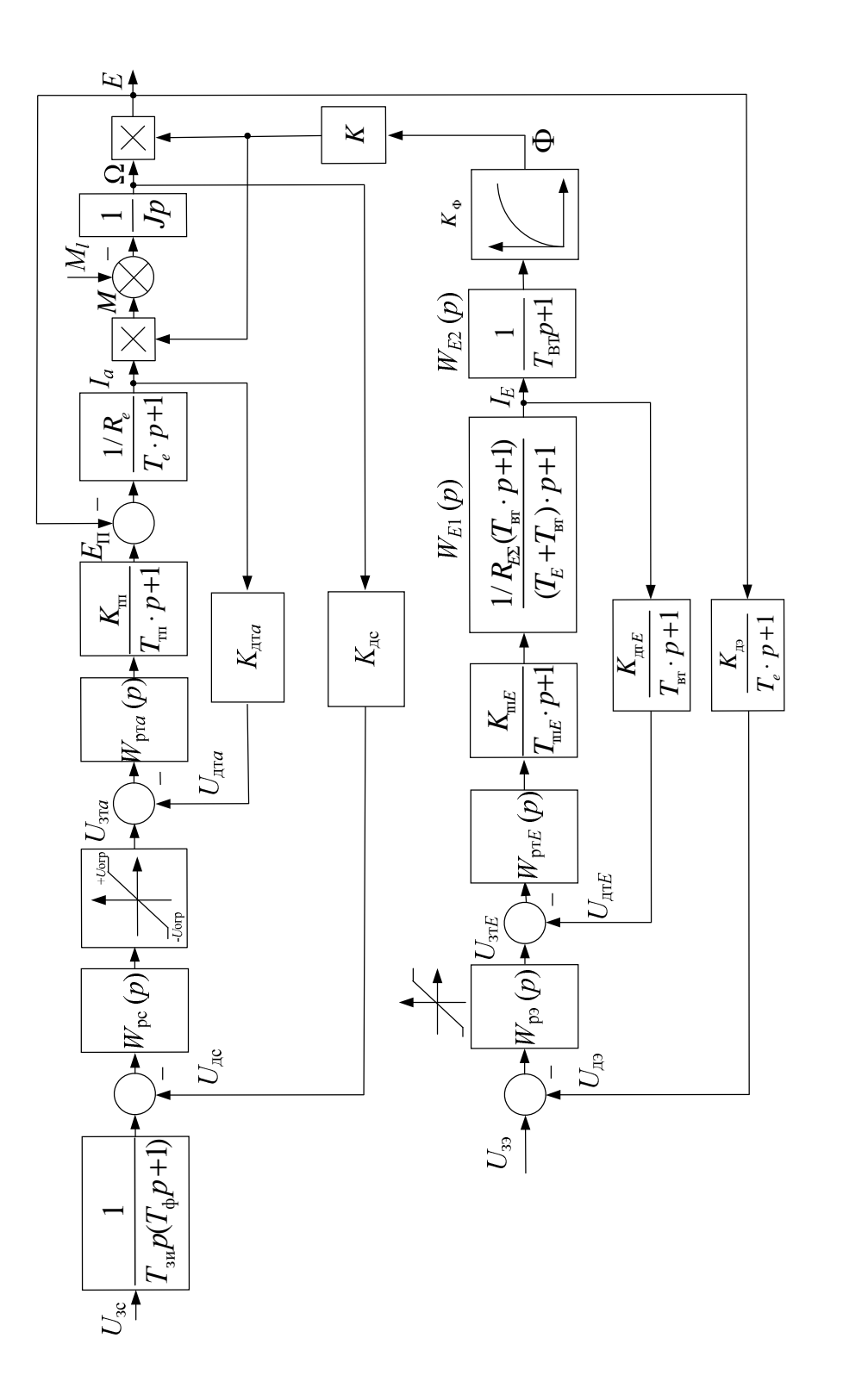

Рисунок 4.5 - Структурна схема системи двозонного регулювання кутової швидкості Рисунок 4.5 – Структурна схема системи двозонного регулювання кутової швидкості

### 5. РОЗРАХУНОК ДИНАМІЧНИХ РЕЖИМІВ ЗА ДОПОМОГОЮ ЕОМ

Розрахунок динамічних режимів необхідно здійснити за допомогою пакету Matlab.

Для перевірки правильності розрахунку параметрів системи регулювання необхідно дослідити перехідні процеси в контурах:

– контурі струму якоря;

– контурі кутової швидкості з підлеглим контуром струму якоря (рис. 4.3);

– контурі струму збудження;

– контурі ЕРС двигуна з підлеглим контуром струму збудження (рис. 4.4).

Провести моделювання при двозонному регулюванні швидкості на підставі структурної схеми (рис. 4.5).

Необхідно отримати перехідні процеси:

1. Розгін на холостому ходу до  $\Omega_{\text{max}}$ .

2. Розгін на холостому ходу в два етапи: від 0 до  $\Omega_N$  і від  $\Omega_N$  до  $\Omega_{\text{max}}$ .

3. Розгін до кутової швидкості  $\Omega_{\text{max}}$  під навантаженням  $M_l$  =  $M_{lN}$  /  $D_{\text{II}}.$ 

4. Розгін під навантаженням у два етапи: від 0 до  $\Omega_N$  при  $M_l = M_{lN}$ , і від  $\Omega_N$  до  $\Omega_{\text{max}}$  при  $M_l = M_{lN}/D_{\text{II}}$ .

Розрахунки мають бути виконані при налаштуванні ПІ-регулятора ЕРС на номінальну кутову швидкість Ω*N*.

Сигнал задання на вхід контуру швидкості повинен подаватися після закінчення перехідного процесу в контурі збудження, тобто за номінального магнітного потоку.

На графіках перехідних процесів вказати величину сигналу задання, умови моделювання, величини усталених значень і показники якості регульованих координат. На друк повинні бути виведені струм якоря, обертальний момент, кутова швидкість, магнітний потік, ЕРС.

Приклади графіків перехідних процесів при моделюванні електроприводу наведено у додатку Б (рис. Б.1 – рис. Б.8).

### СПИСОК ЛІТЕРАТУРИ

1. Аніщенко М.В. Системи числового програмного керування : навчальний посібник / Харків : «Підручник НТУ «ХПІ», 2012. – 312 с.

2. Синтез системы двухзонного регулирования частоты вращения электропривода главного движения металлорежущих станков [Электронный ресурс] : метод. указания к выполнению расчетного задания по курсу "Числовое программное управление мехатронными системами" : для студ. специализаций 141.09 – Электромеханические системы автоматизации и электропривод 141.10 – Мехатроника и робототехника / сост. Н. В. Анищенко ; Нац. техн. ун-т "Харьков. политехн. ин-т". – Электрон. текст. данные. – Харьков, 2019. – 29 с. – URI: http://repository.kpi.kharkov.ua/ handle/KhPI-Press/39464.

# Додатки Додаток А

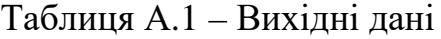

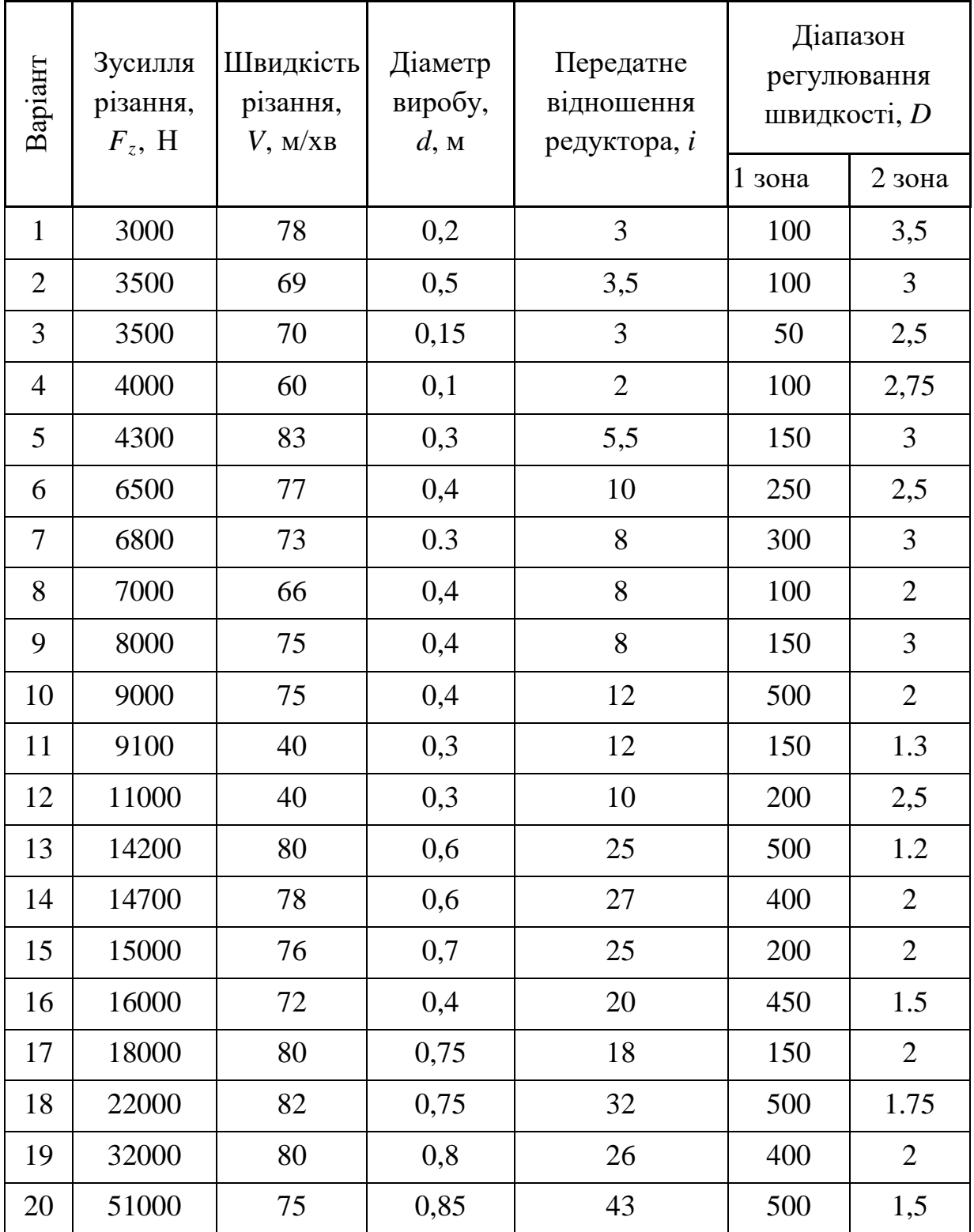

| Варіант | Зусилля<br>різання,<br>$F_z$ , H | Швидкість<br>різання,<br>$V$ , $M/XB$ | Діаметр<br>виробу,<br>d, M | Передатне<br>відношення<br>редуктора, і | Діапазон<br>регулювання<br>швидкості, D |                |
|---------|----------------------------------|---------------------------------------|----------------------------|-----------------------------------------|-----------------------------------------|----------------|
|         |                                  |                                       |                            |                                         | $1$ зона                                | 2 зона         |
| 21      | 3000                             | 78                                    | 0,2                        | 3                                       | 150                                     | 3              |
| 22      | 3500                             | 69                                    | 0,5                        | 3,5                                     | 150                                     | 2,5            |
| 23      | 3500                             | 70                                    | 0,15                       | 3                                       | 80                                      | $\overline{2}$ |
| 24      | 4000                             | 60                                    | 0,1                        | $\overline{2}$                          | 150                                     | 2,5            |
| 25      | 4300                             | 83                                    | 0,3                        | 5,5                                     | 100                                     | 2,25           |
| 26      | 6500                             | 77                                    | 0,4                        | 10                                      | 200                                     | $\overline{2}$ |
| 27      | 6800                             | 73                                    | 0.3                        | 8                                       | 250                                     | 2,5            |
| 28      | 7000                             | 66                                    | 0,4                        | 8                                       | 120                                     | 1.5            |
| 29      | 8000                             | 75                                    | 0,4                        | 8                                       | 140                                     | 2.5            |
| 30      | 9000                             | 75                                    | 0,4                        | 12                                      | 200                                     | 1.5            |
| 31      | 9100                             | 40                                    | 0,3                        | 12                                      | 250                                     | 1.25           |
| 32      | 11000                            | 40                                    | 0,3                        | 10                                      | 220                                     | $\overline{2}$ |
| 33      | 14200                            | 80                                    | 0,6                        | 25                                      | 300                                     | 1.25           |
| 34      | 14700                            | 78                                    | 0,6                        | 27                                      | 300                                     | 2.5            |
| 35      | 15000                            | 76                                    | 0,7                        | 25                                      | 250                                     | 2.5            |
| 36      | 16000                            | 72                                    | 0,4                        | 20                                      | 350                                     | 1.75           |
| 37      | 18000                            | 80                                    | 0,75                       | 18                                      | 250                                     | 1.75           |
| 38      | 22000                            | 82                                    | 0,75                       | 32                                      | 400                                     | 1.5            |
| 39      | 32000                            | 80                                    | 0,8                        | 26                                      | 300                                     | $\overline{2}$ |
| 40      | 51000                            | 75                                    | 0,85                       | 43                                      | 400                                     | 1,5            |

Продовження табл. А.1.

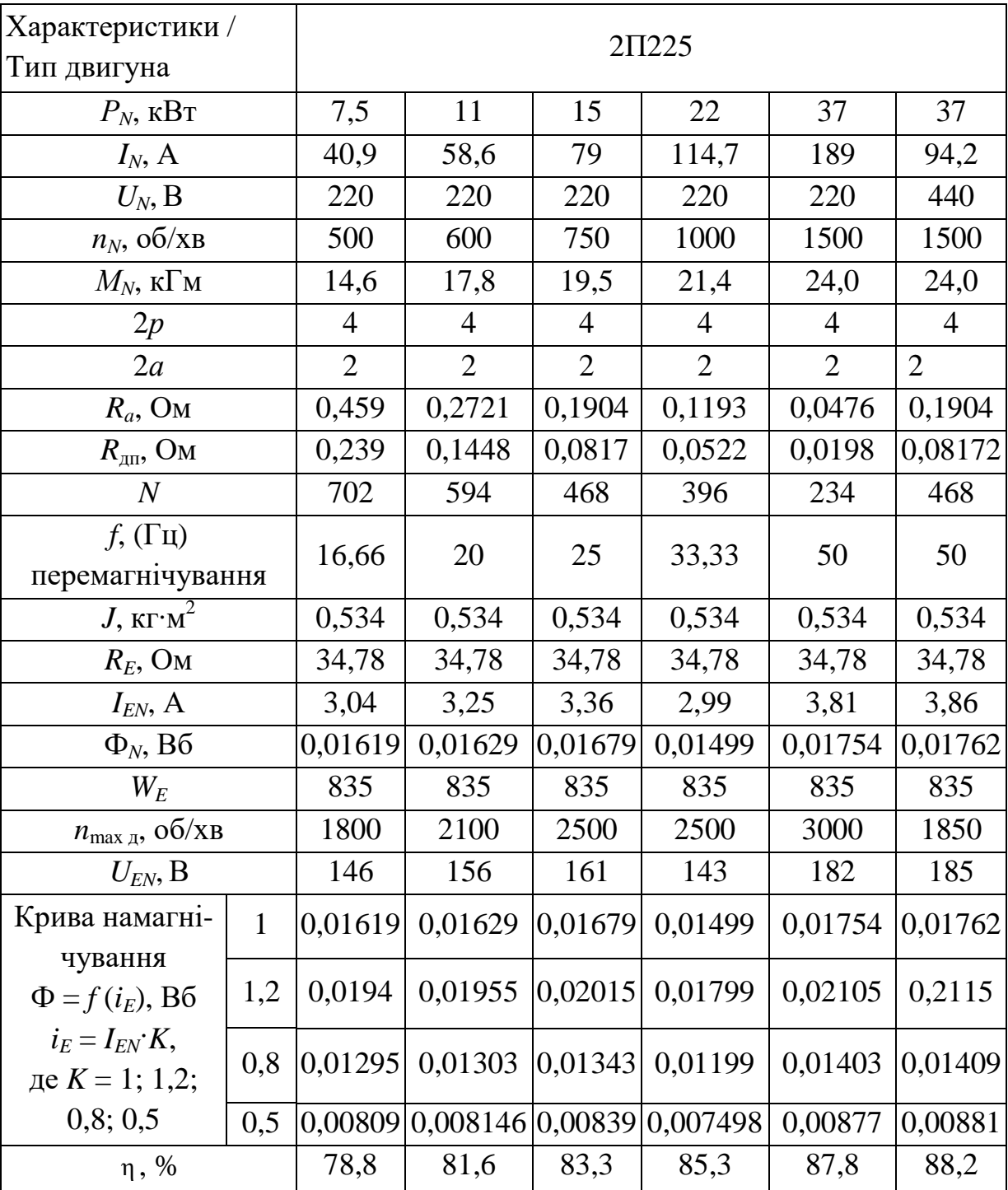

# Таблиця А.2 – Технічні дані двигунів постійного струму

# Продовження табл. А.2

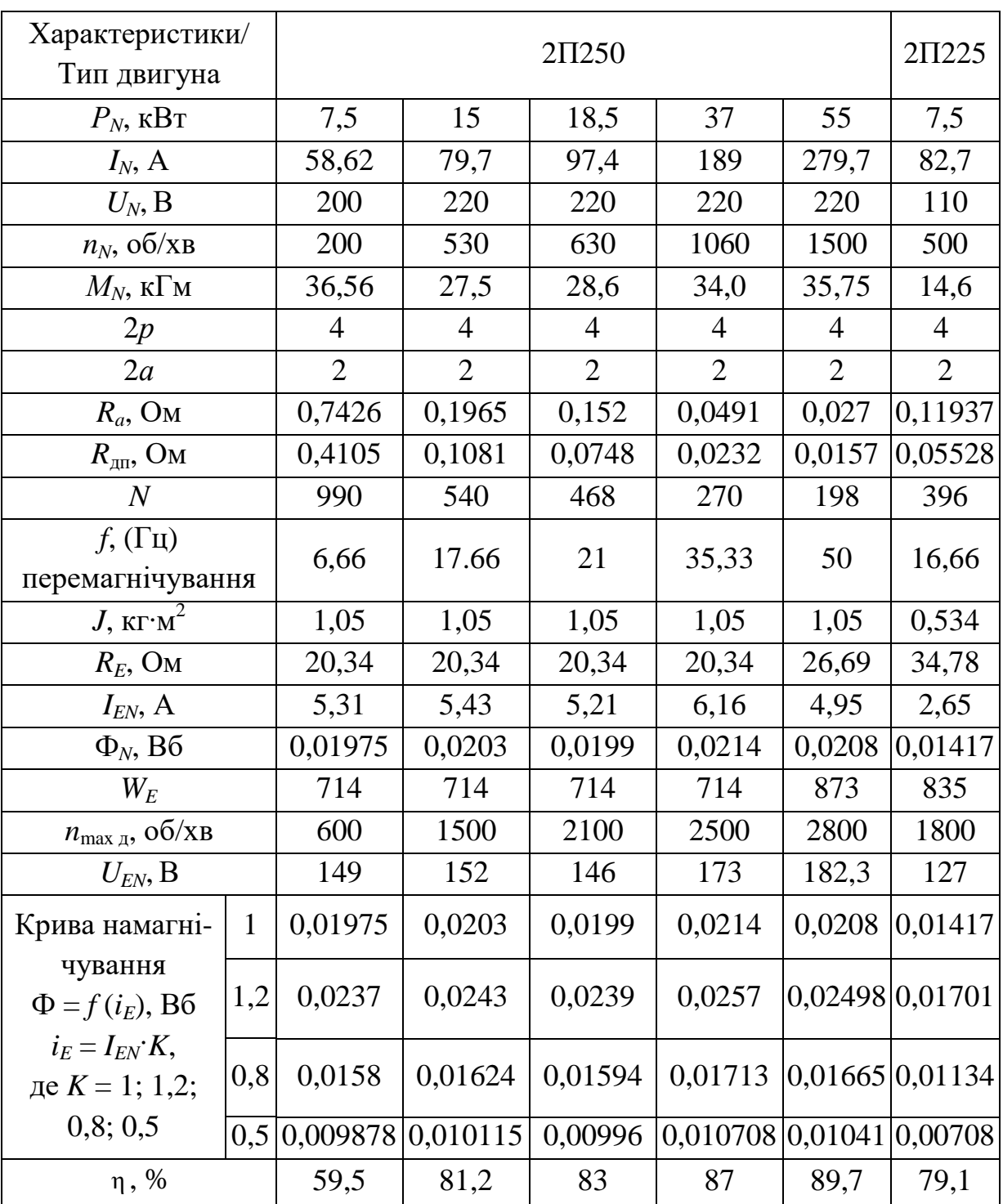

# Продовження табл. А.2

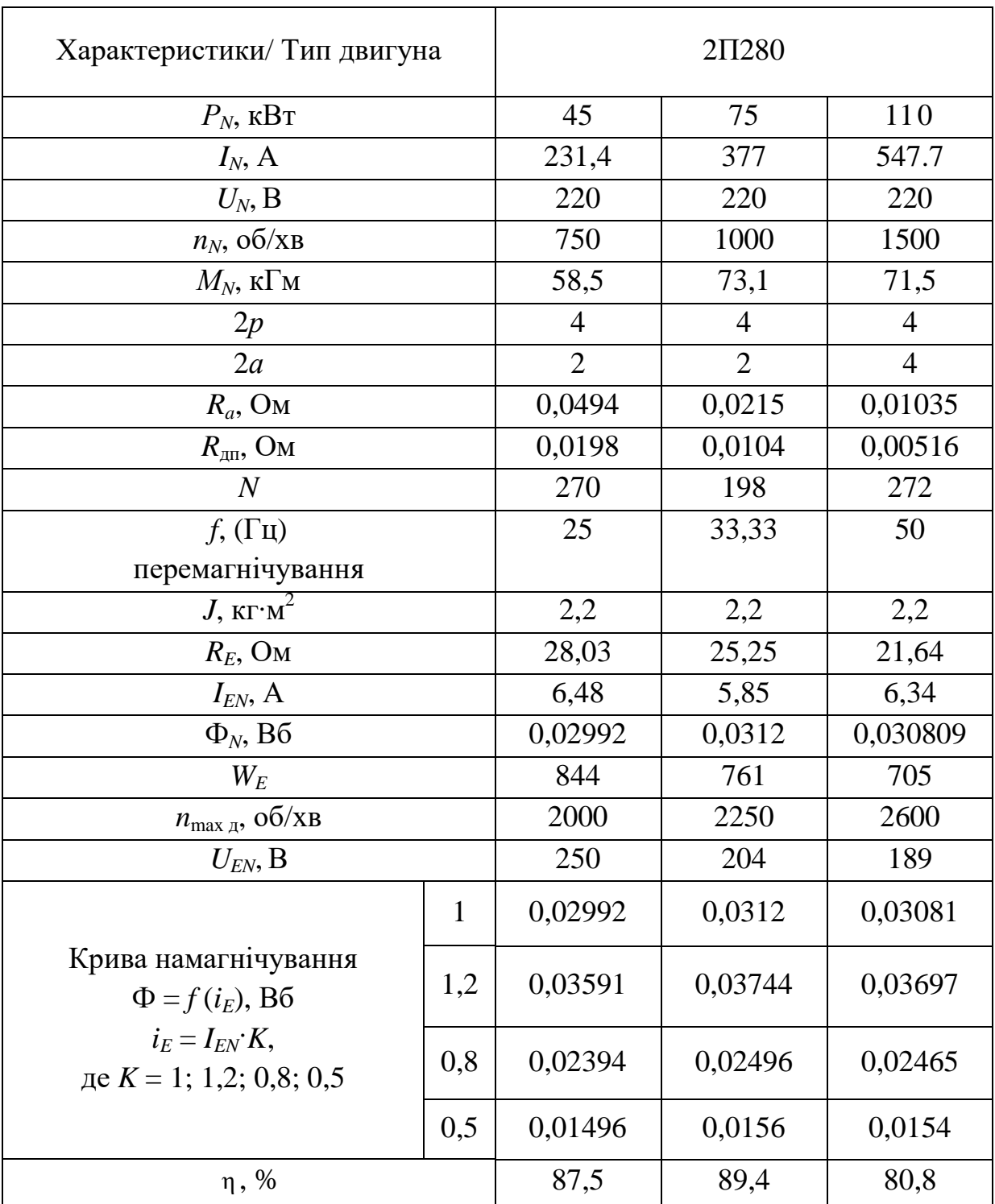

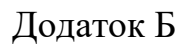

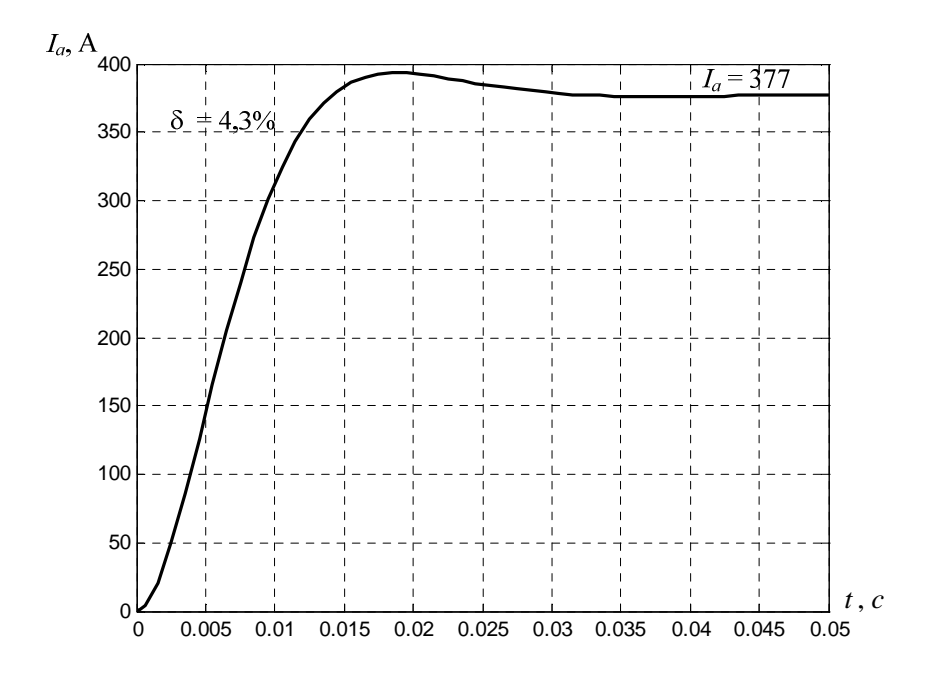

Рисунок Б.1 – Перехідний процес в контурі регулювання струму якоря

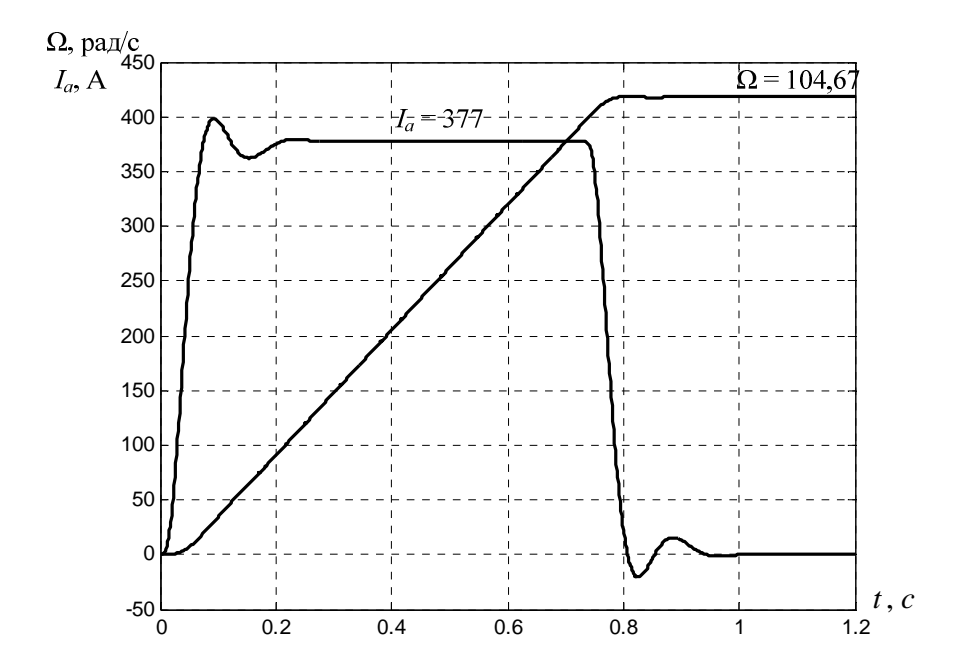

Рисунок Б.2 – Перехідний процес в контурі регулювання кутової швидкості

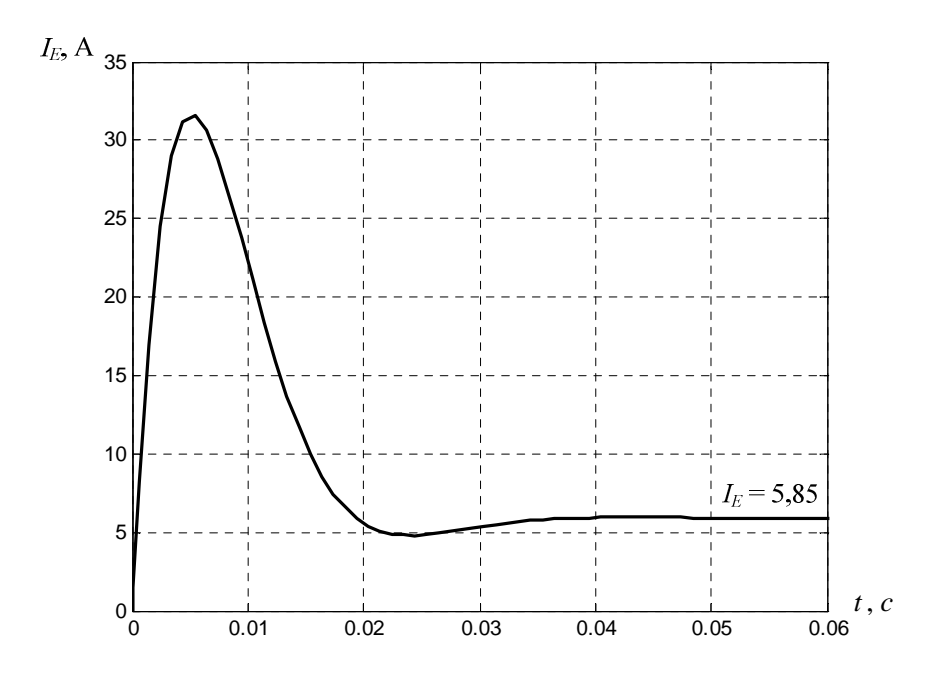

Рисунок Б.3 – Перехідний процес в контурі регулювання струму збудження

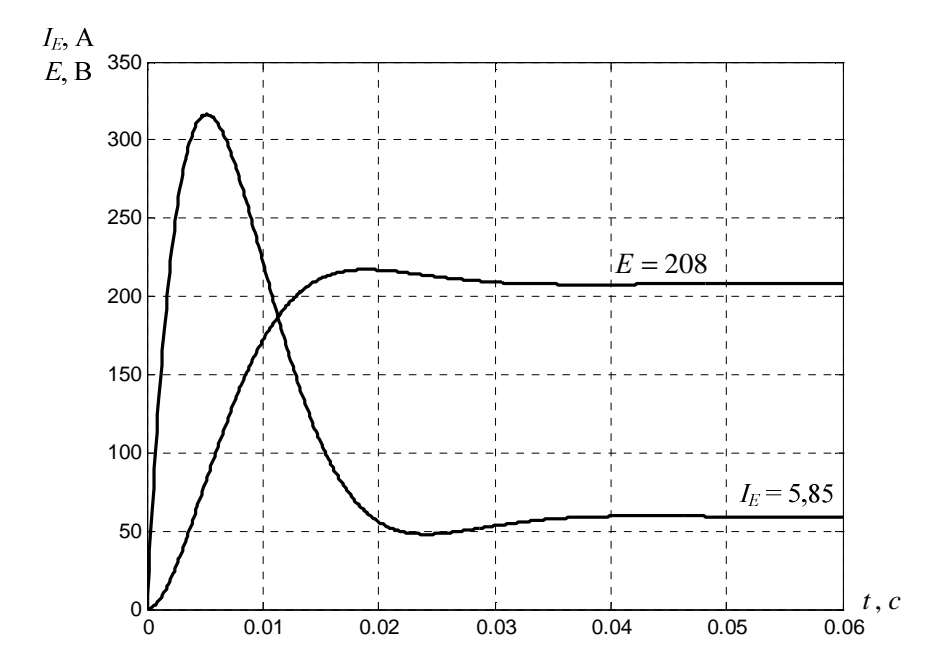

Рисунок Б.4 – Перехідний процес в контурі регулювання ЕРС

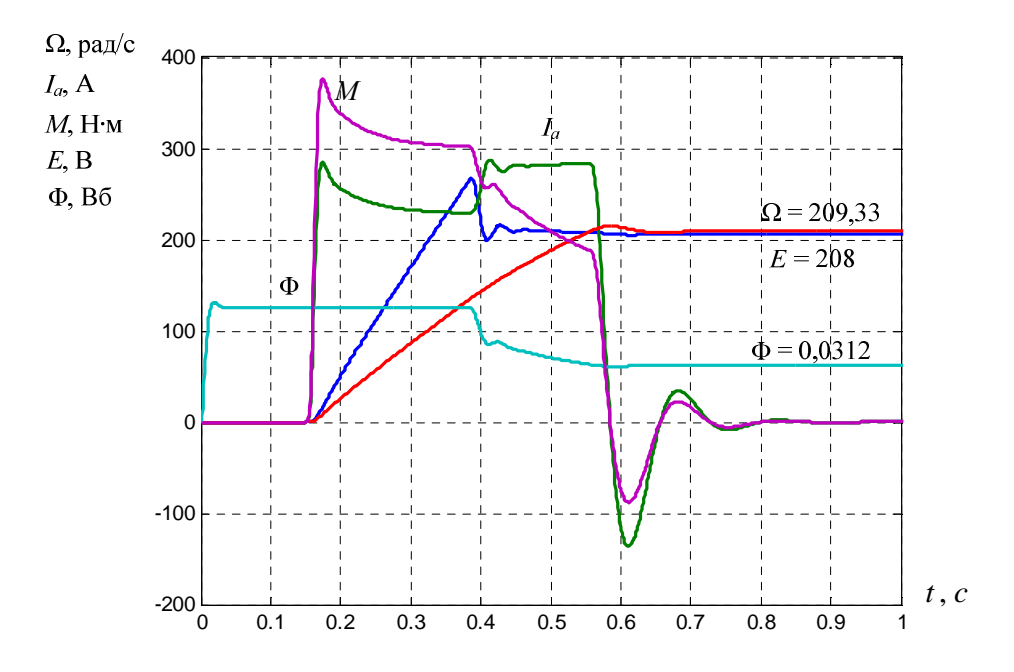

Рисунок Б.5 – Перехідний процес в системі двозонного регулювання: разгін на холостому ході до $\Omega_{\rm max}$ 

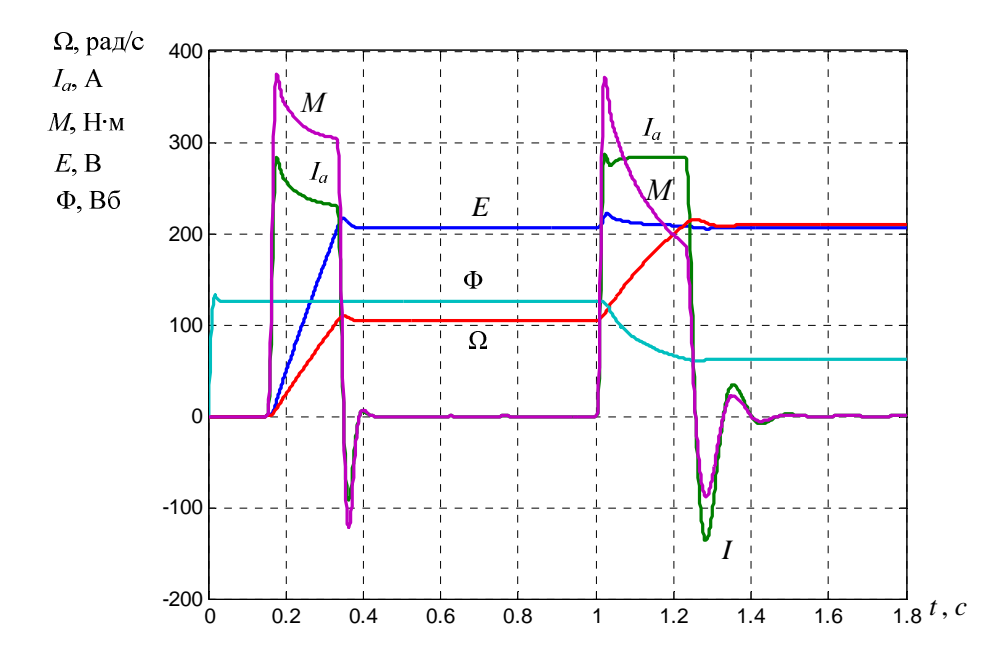

Рисунок Б.6 – Перехідний процес в системі двозонного регулювання: разгін на холостому ході в два ступеня від 0 до  $\Omega_N$ і від  $\Omega_N$ до  $\Omega_{\text{max}}$ 

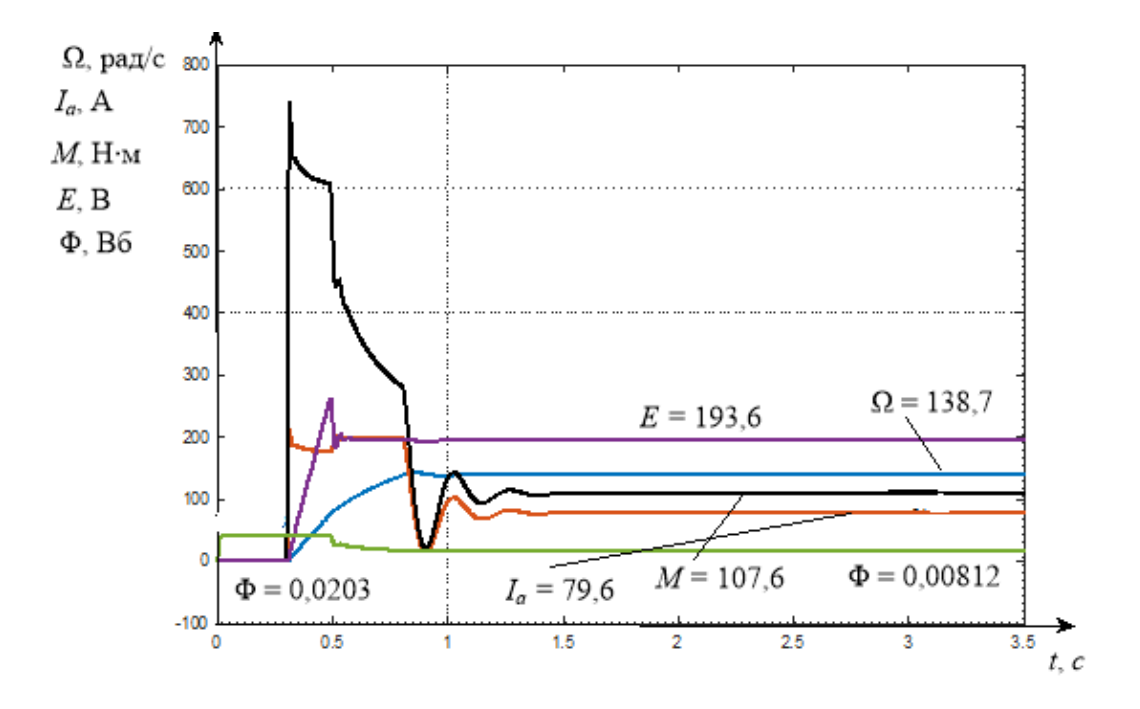

Рисунок Б.7 – Перехідний процес в системі двозонного регулювання: разгін під навантаженням  $M_l = M_l_N/D_{II}$  до  $\Omega_{\text{max}}$ 

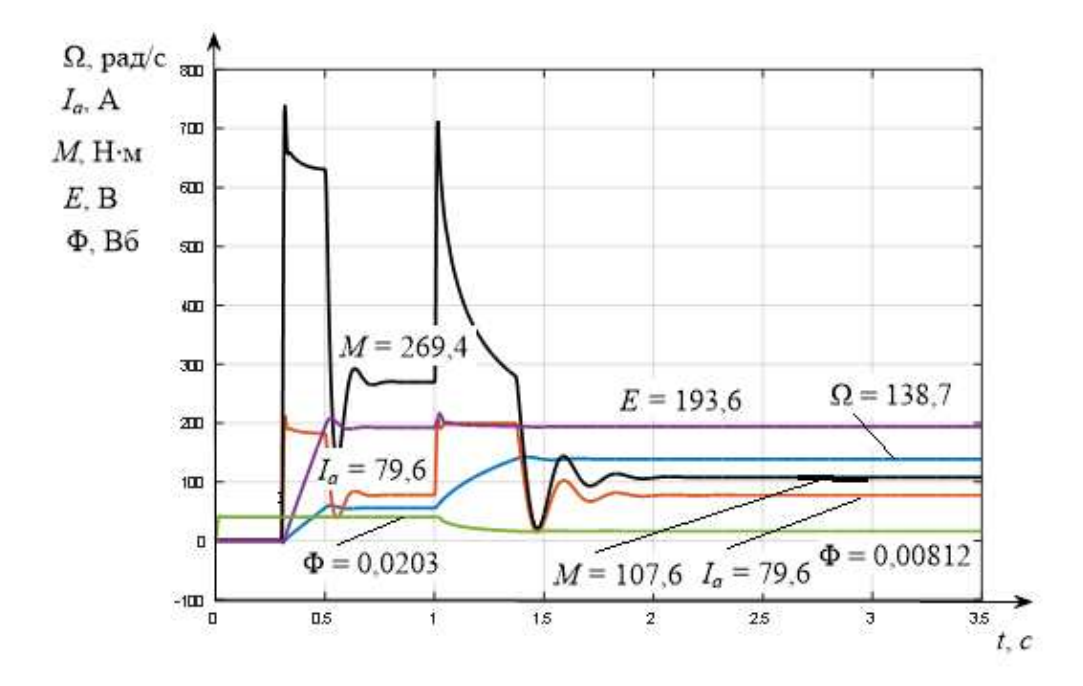

Рисунок Б.8 – Перехідний процес в системі двозонного регулювання: разгін під навантаженням в два ступеня від 0 до  $\Omega_N$ при  $M_l$  =  $M_{lN}$  $i$  від  $\Omega_N$  до  $\Omega_{\text{max}}$  при  $M_l$  =  $M_{lN}/D_{\text{II}}$ 

## ЗМІСТ

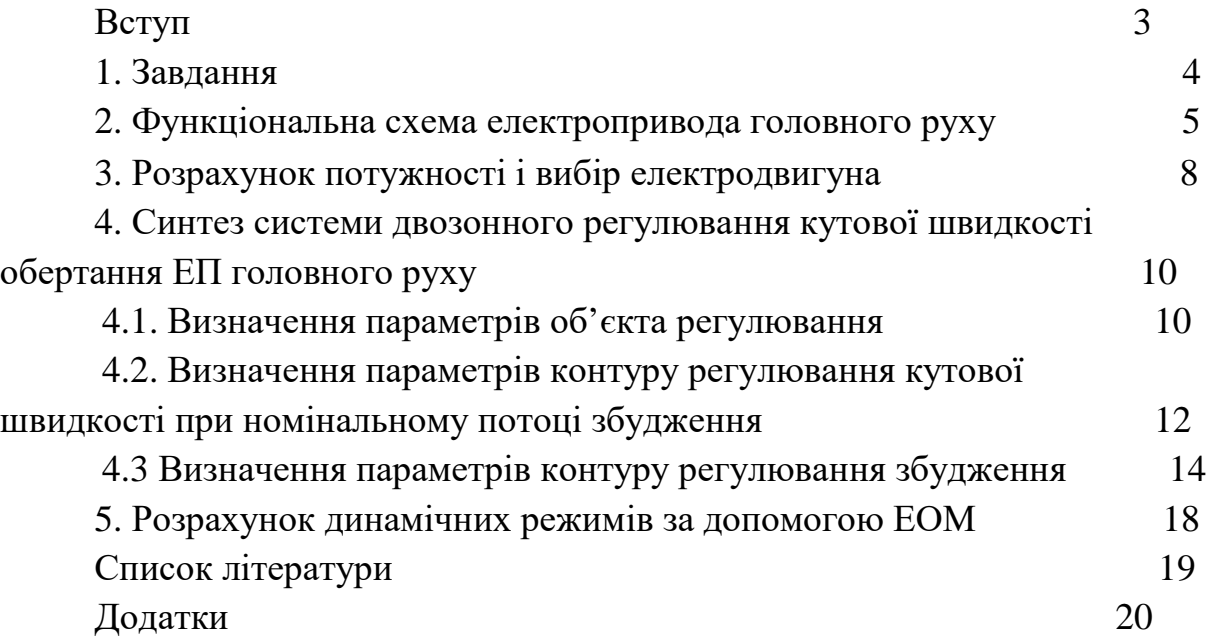

Навчальне видання

## Синтез системи двозонного регулювання кутової швидкості електропривода головного руху металорізальних верстатів

Методичні вказівки до виконання розрахункового завдання з курсу «Числове програмне керування мехатронними системами» для студентів освітньої програми «Електропривод, мехатроніка та робототехніка»

Укладач АНІЩЕНКО Микола Васильович

Роботу до видання рекомендував проф. Мілих В. І.

В авторській редакції

План 2023 р., п. .

Підписано до друку 2023 р. Гарнітура Таймс

\_\_\_\_\_\_\_\_\_\_\_\_\_\_\_\_\_\_\_\_\_\_\_\_\_\_\_\_\_\_\_\_\_\_\_\_\_\_\_\_\_\_\_\_\_\_\_\_\_\_\_\_\_\_\_\_\_\_\_\_\_\_\_\_ Самостійне електронне видання